## REQUISITOS DE APERTURA DE UNA EMPRESA

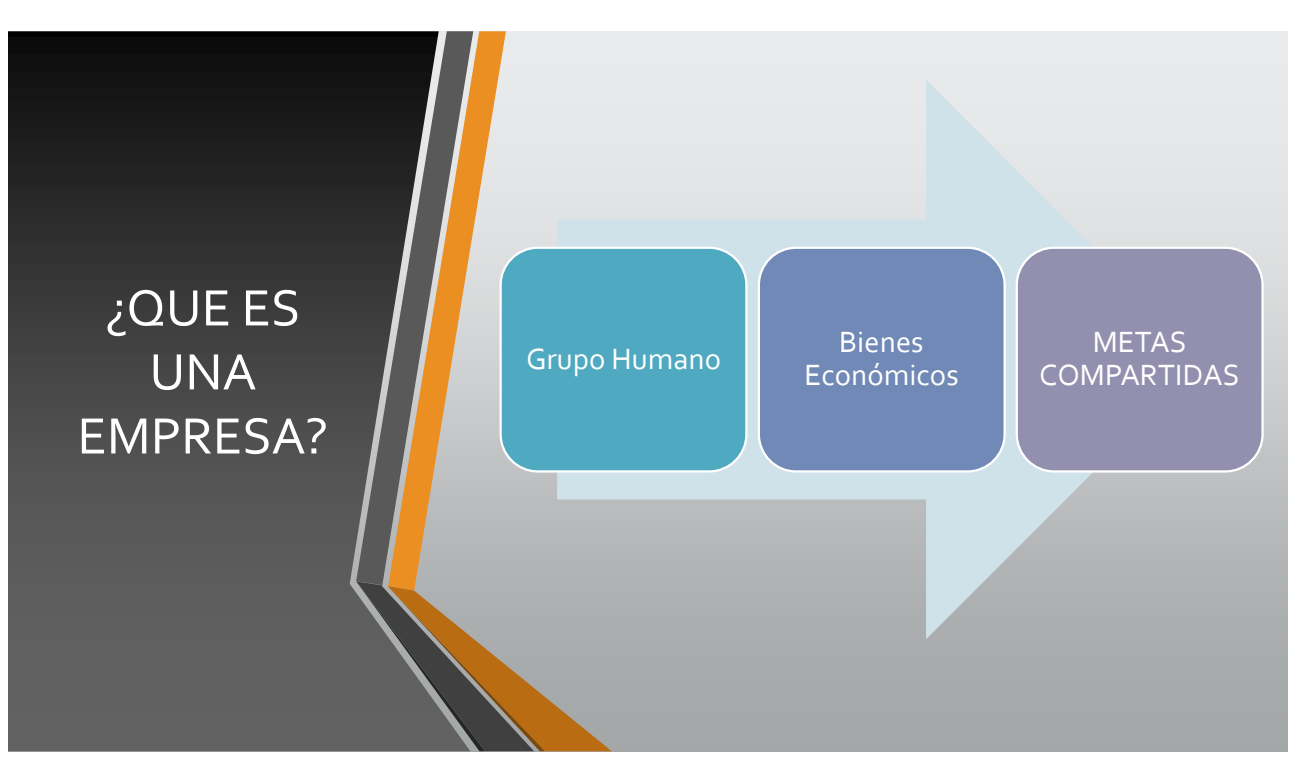

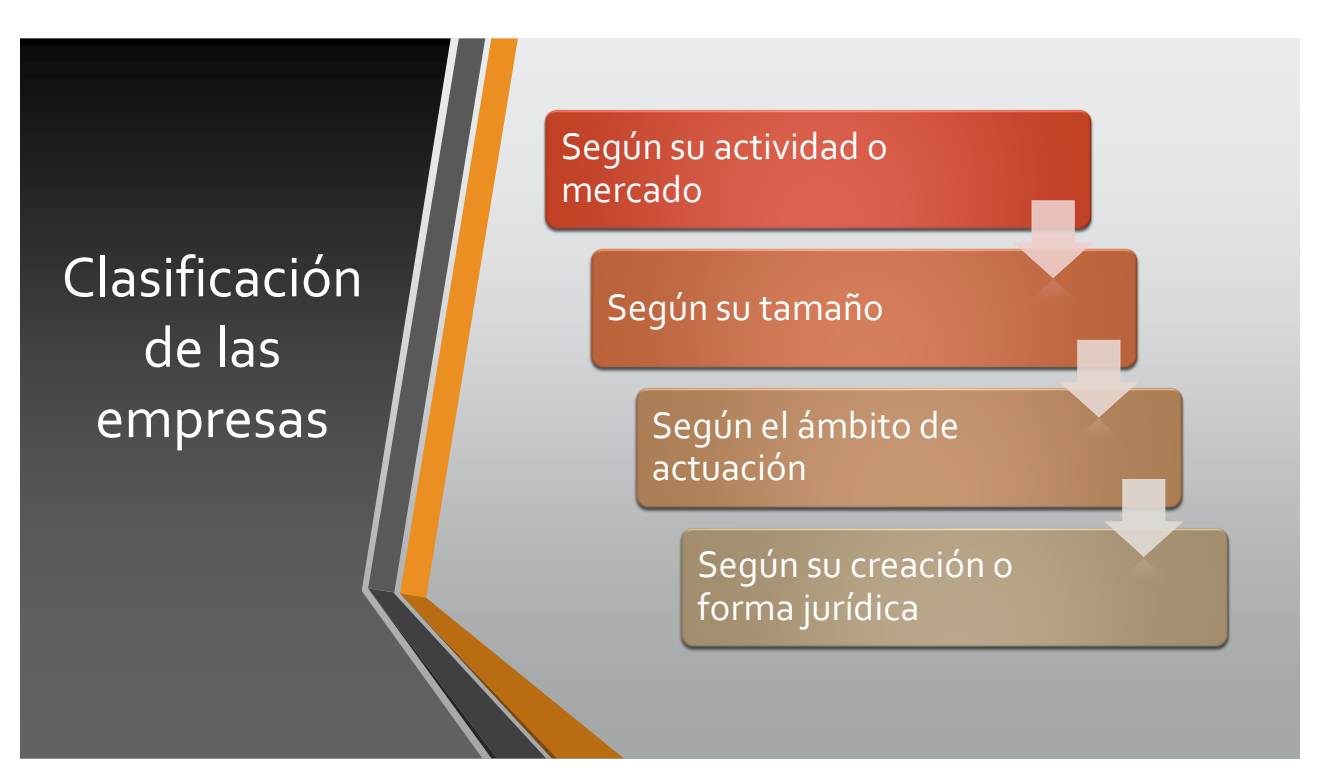

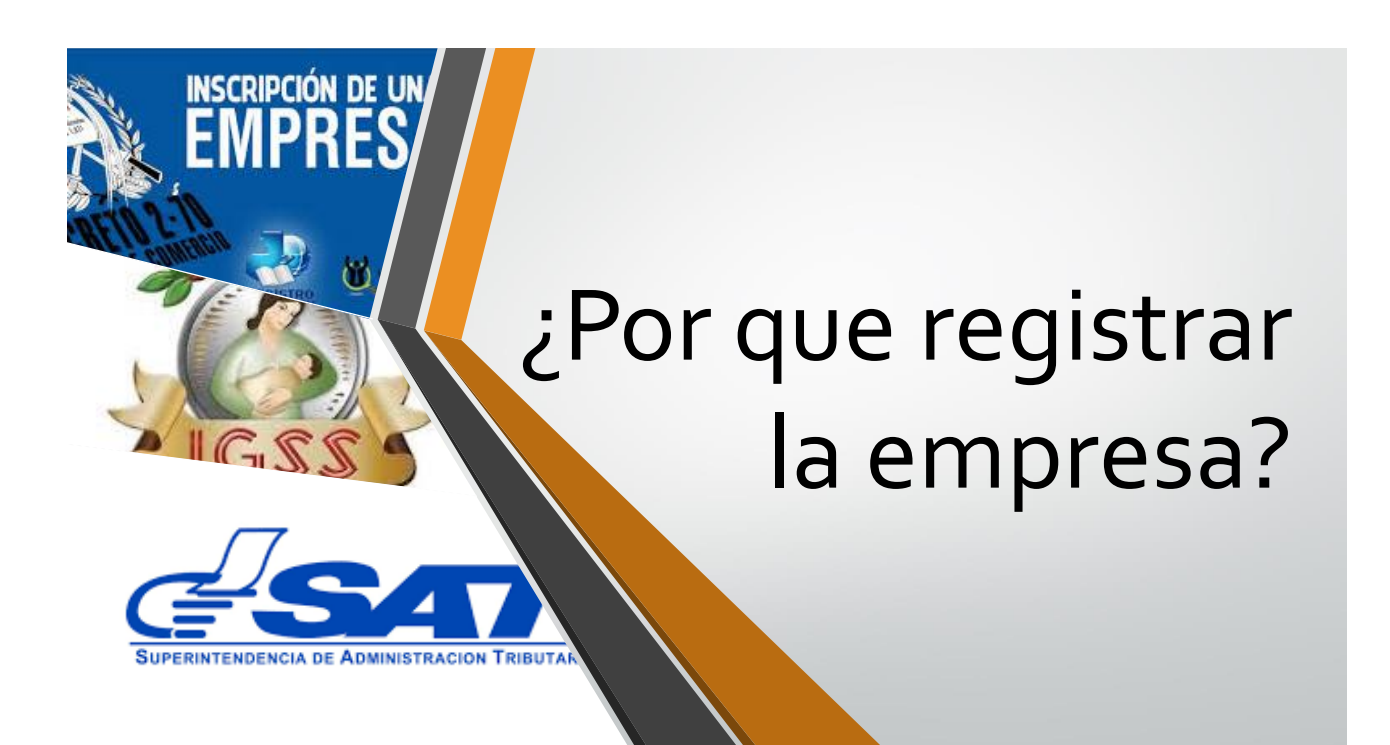

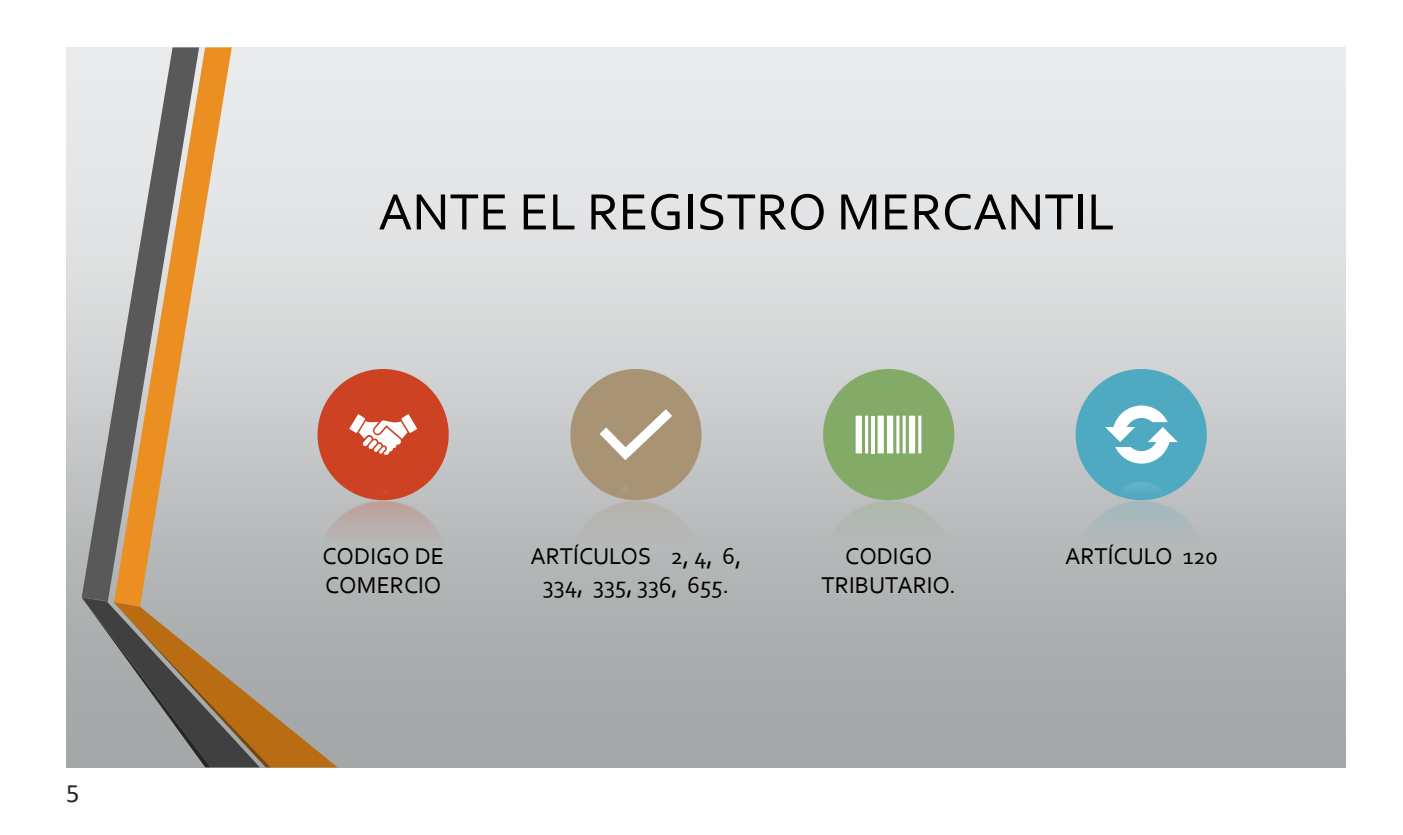

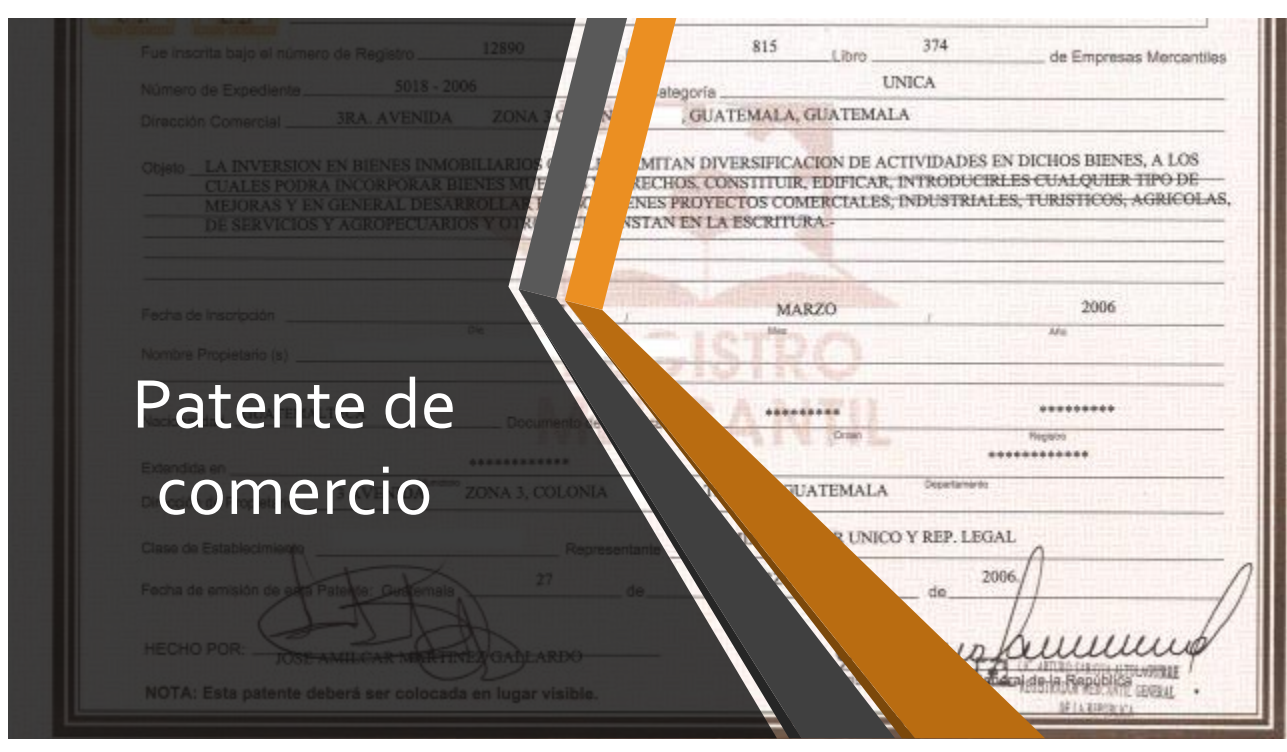

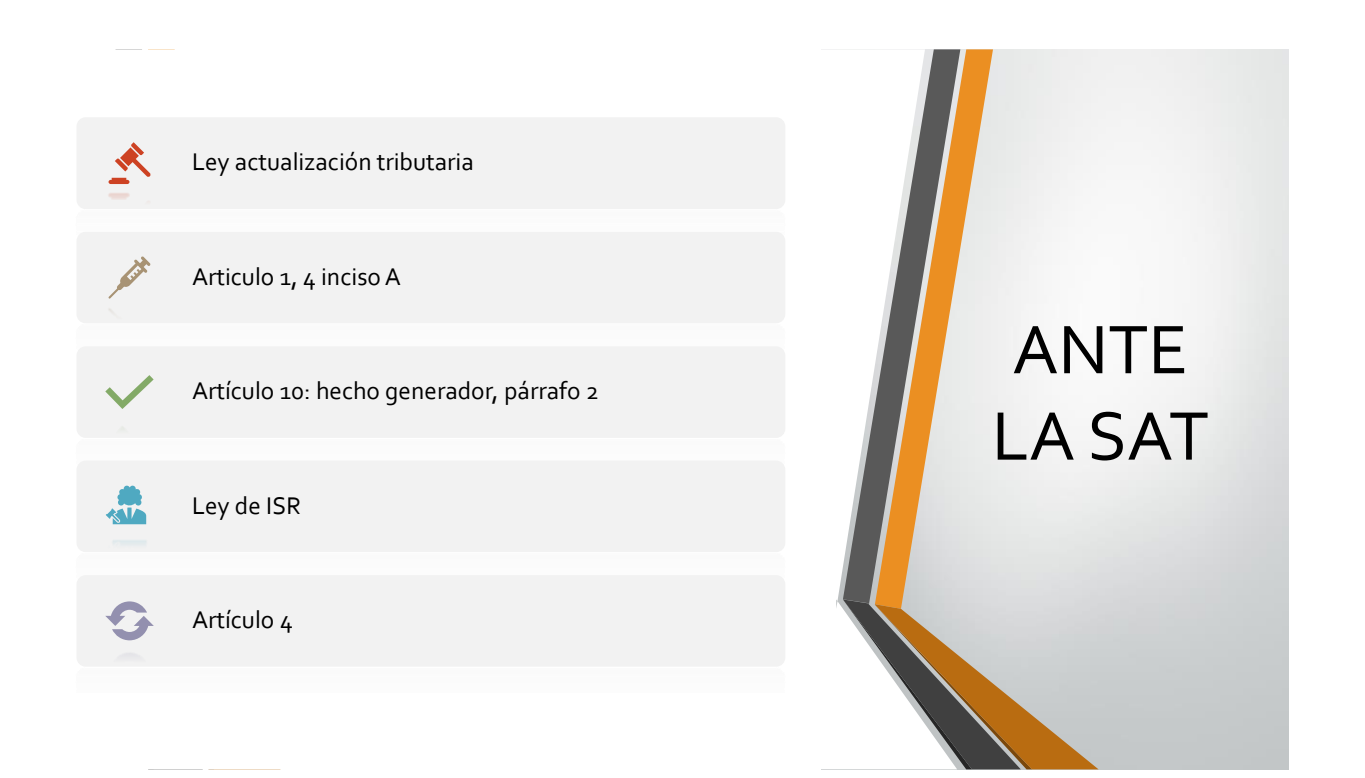

## ¿Cómo se hace? (metodología)

7

# Requisitos y procedimientos ante el registro mercantil

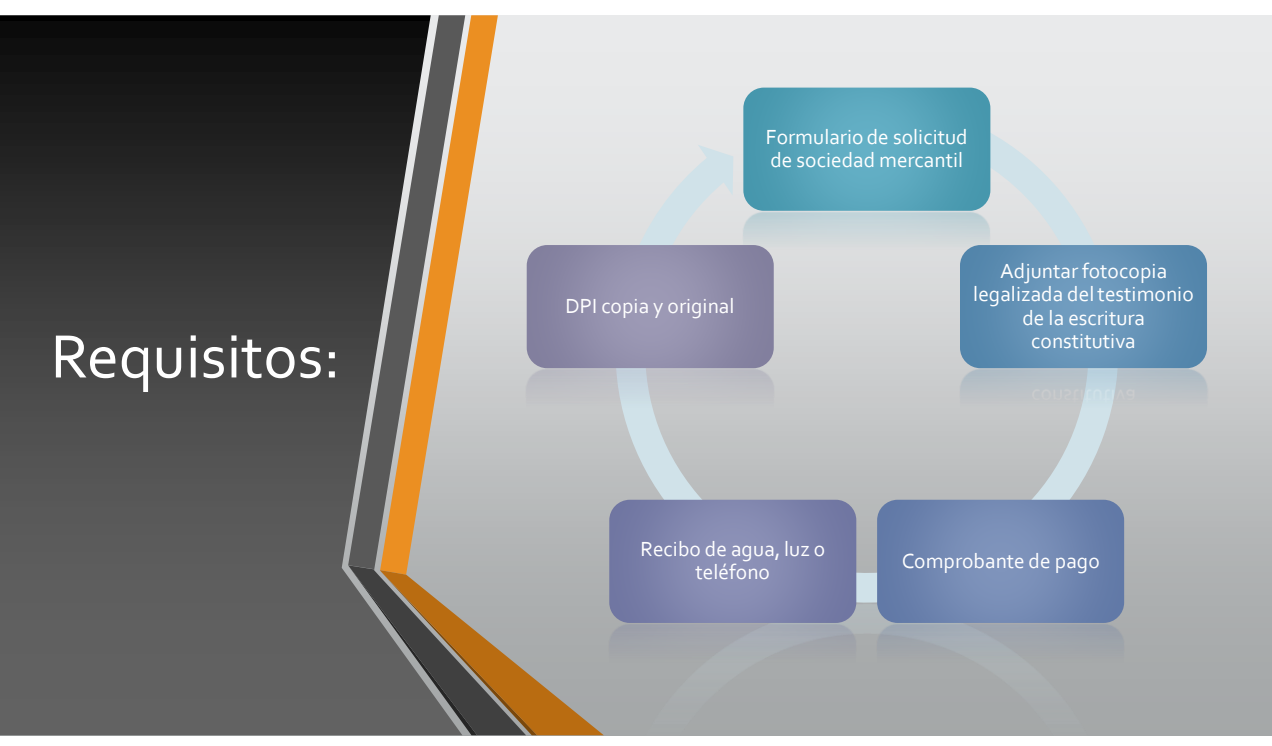

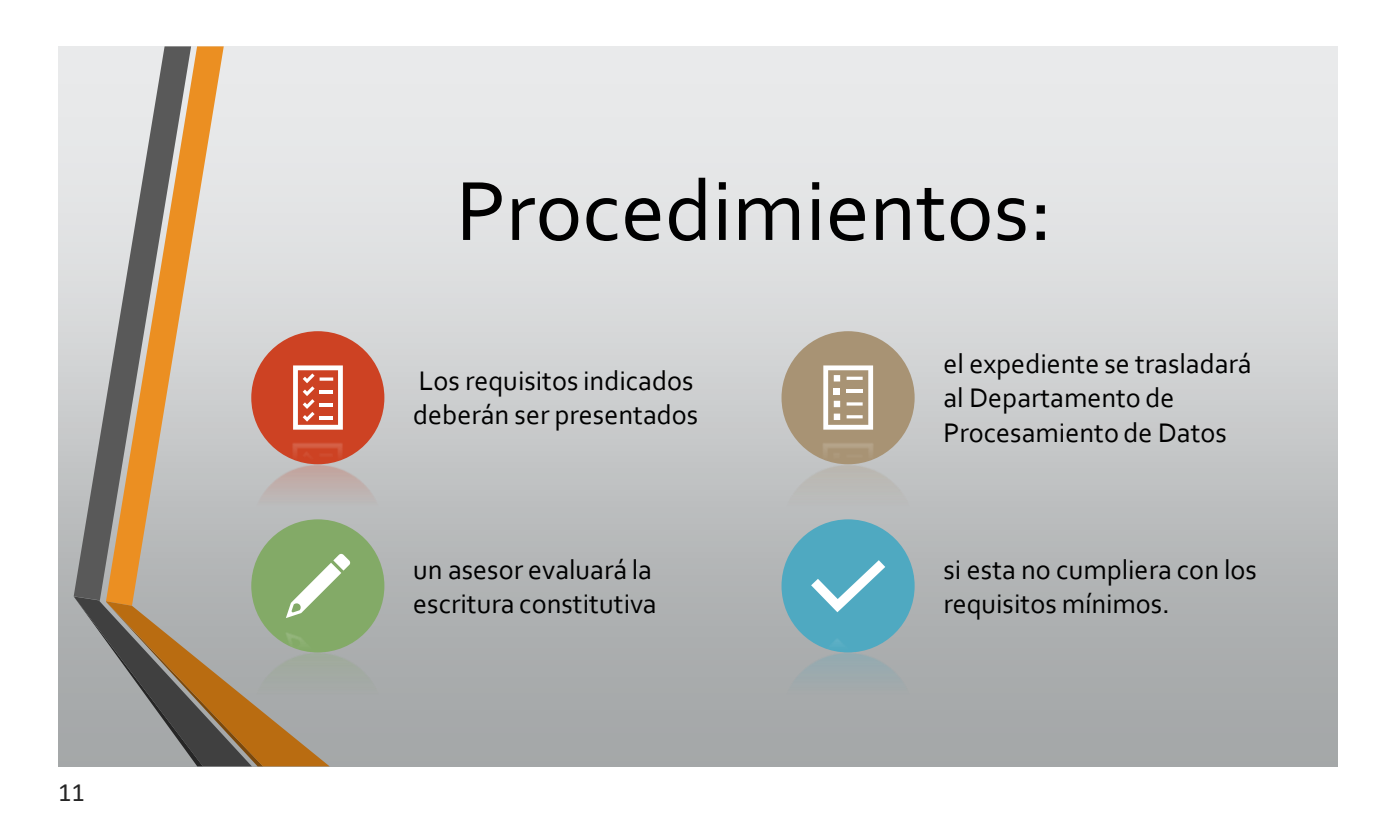

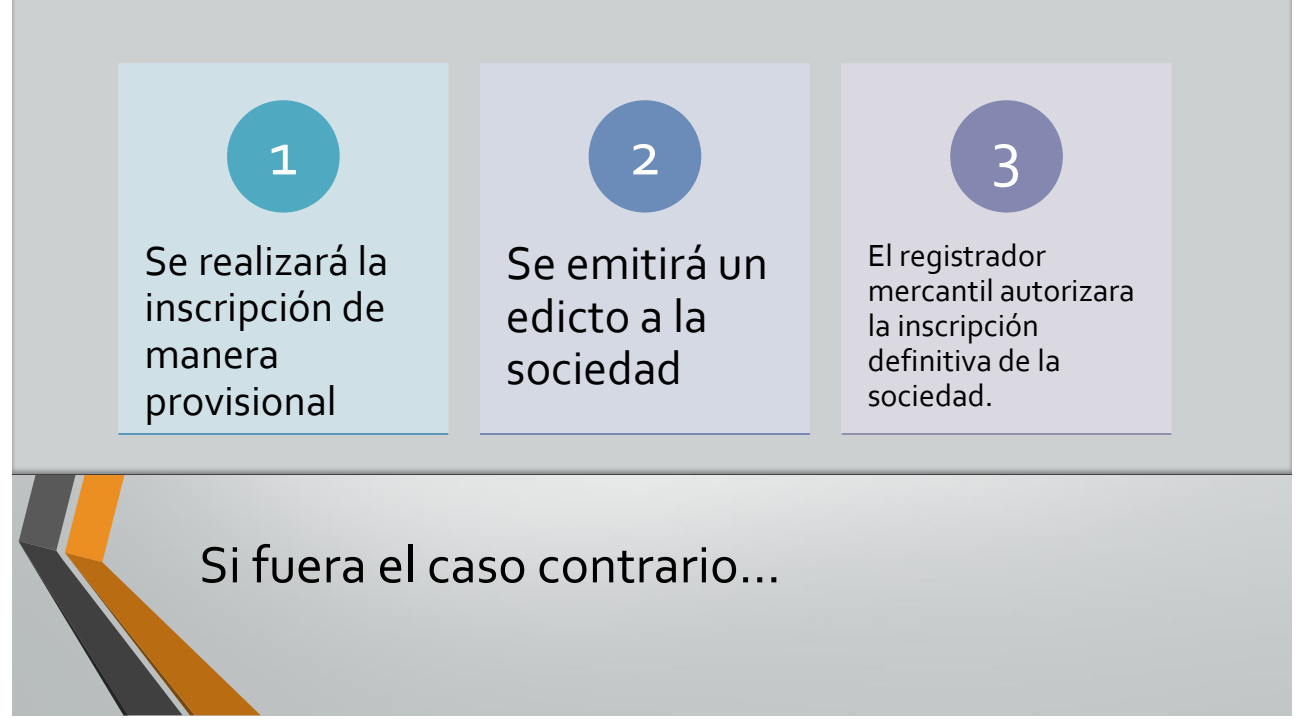

### Requisitos y procedimientos ante la Superintendencia de Administración Tributaria (SAT)

- 1) Patente de Comercio de Sociedad (original y copia)
- 2) Recibo de agua, luz, teléfono con dirección del comercio
- 3) Formulario del Registro Tributario Unificado (RTU)
- 4) Formulario de Inscripción SAT- <sup>0014</sup>

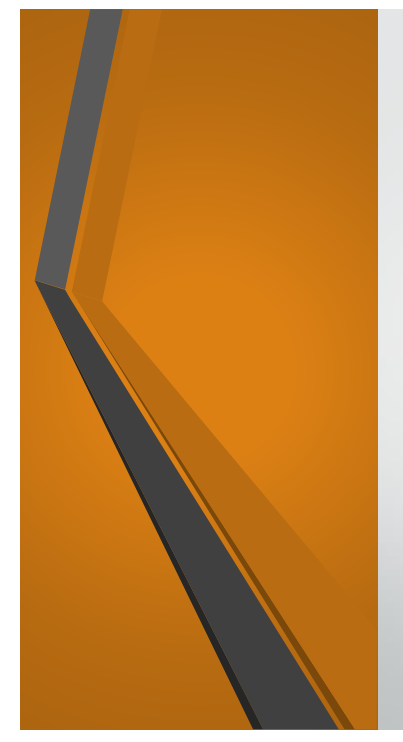

- 5) Habilitación y autorización de libros
- 6) Cedula de Vecindad o DPI (Original y Copia)
- 7) Formulario de Habilitación de Libros de Contabilidad
- 8) Formulario de Acreditación de Imprentas

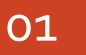

El interesado acude a la SAT

Procede a entregar la documenta 02

ción

El operador de la SAT revisa y califica el expediente. 03

#### 04

Si el expediente es rechazado debe notificarse al notario que se registró.

#### 05

La Superintendencia procede a realizar la inscripción definitiva.

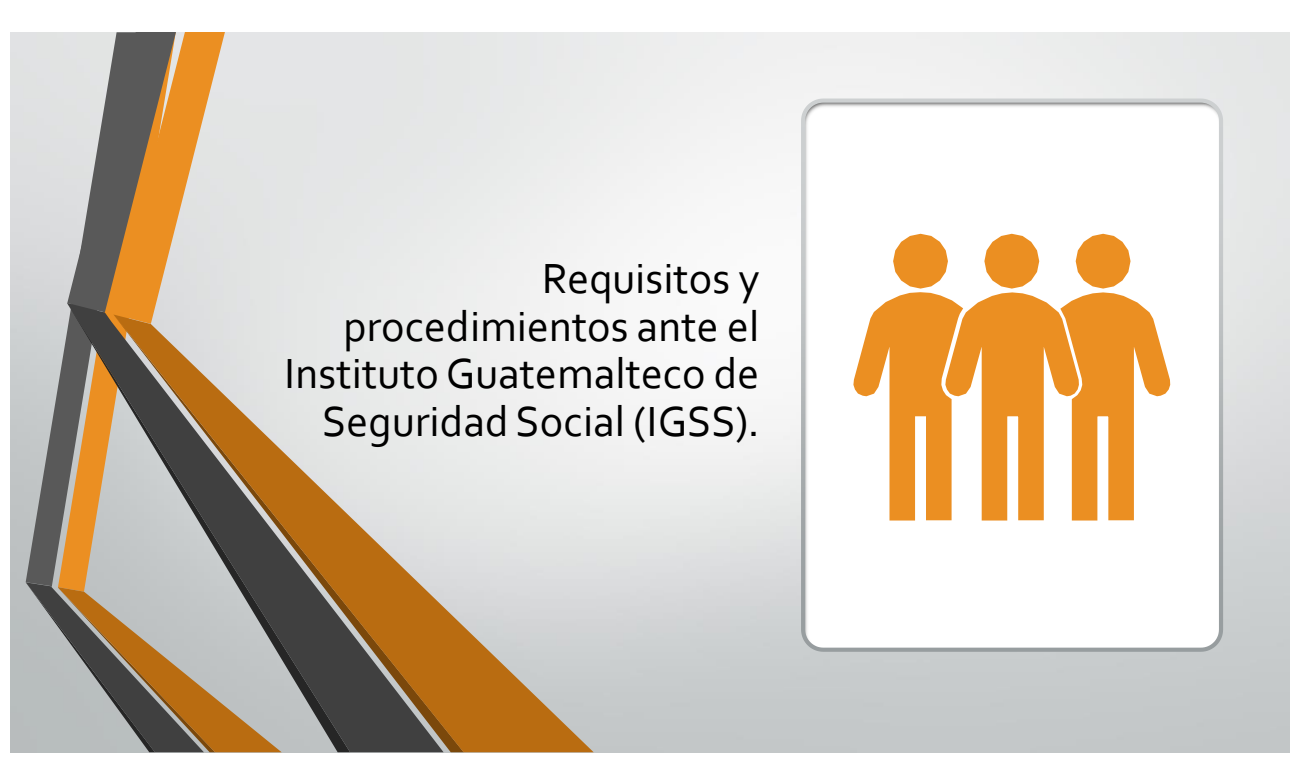

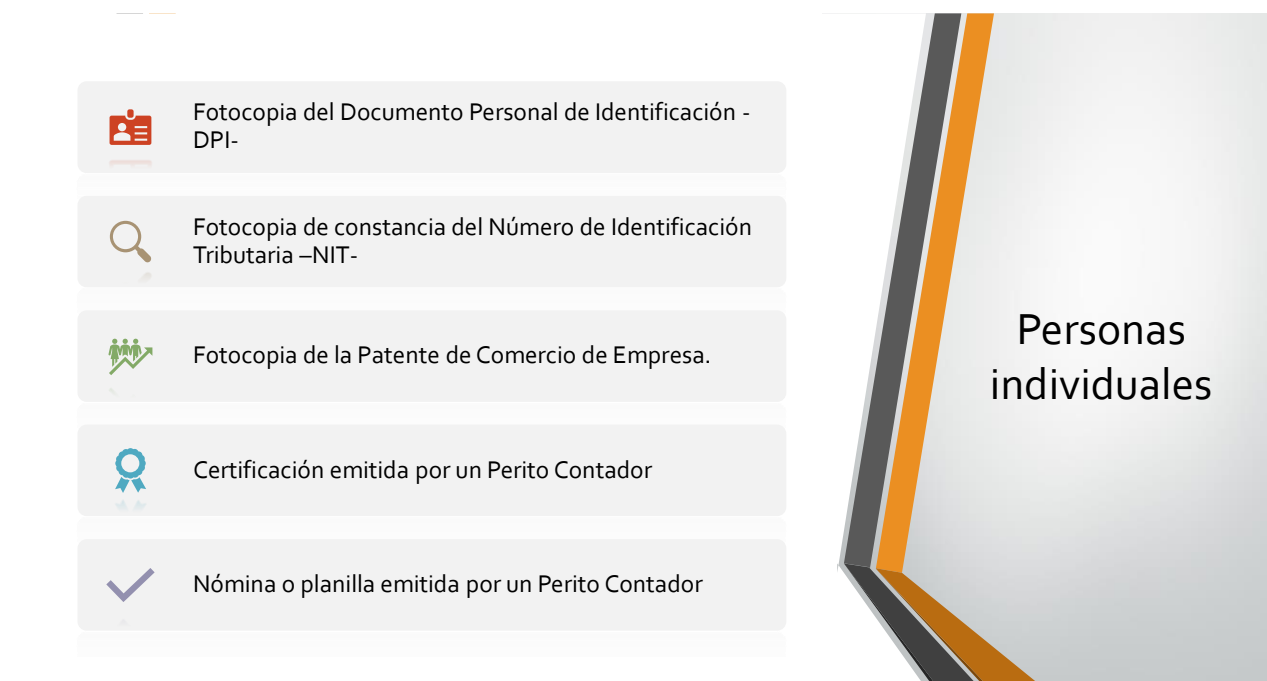

### **Sociedades Mercantiles**

a) Fotocopia de Patente de Comercio de Sociedad

b) Fotocopia de Escritura Pública de Constitución de Sociedad y sus modificaciones

c) Fotocopia del Acta Notarial de Nombramiento del Representante Legal

d) Fotocopia de Cédula de Vecindad (completa) del Representante Legal o fotocopia del Pasaporte autenticada por notario, si es extranjero

e) Fotocopia de Constancia del Número de Identificación Tributaria –NIT-

• Fotocopia de la Constancia de Inscripción y Modificación al Registro Tributario Unificado -RTU- con ratificación vigente y reciente.

- Certificación Emitida por un Perito Contador
- Nómina o planilla emitida por un Perito Contador

#### Transporte Terrestre

• Fotocopia Legalizada de tarjetas de circulación de los vehículos, los cuales deben pertenecer al Patrono que solicita la inscripción, o bien agregar copia del Contrato de Arrendamiento o Contrato de Compra Venta de los vehículos involucrados.

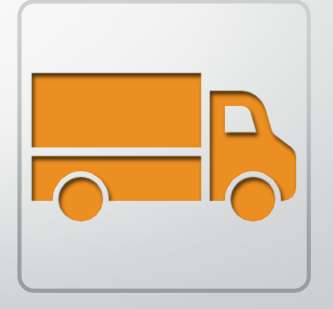

### Procedimientos para la inscripción patronal

La empresa que desee inscribirse ante el Régimen de Seguridad Social, debe solicitar el formulario DRPT-001 "Inscripción Patronal", por uno de los siguientes medios:

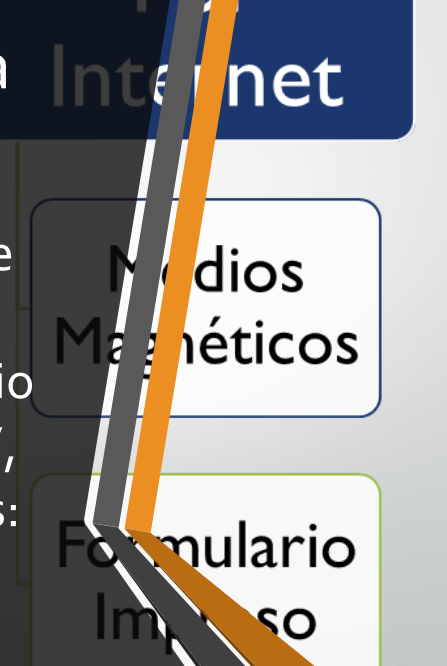

21

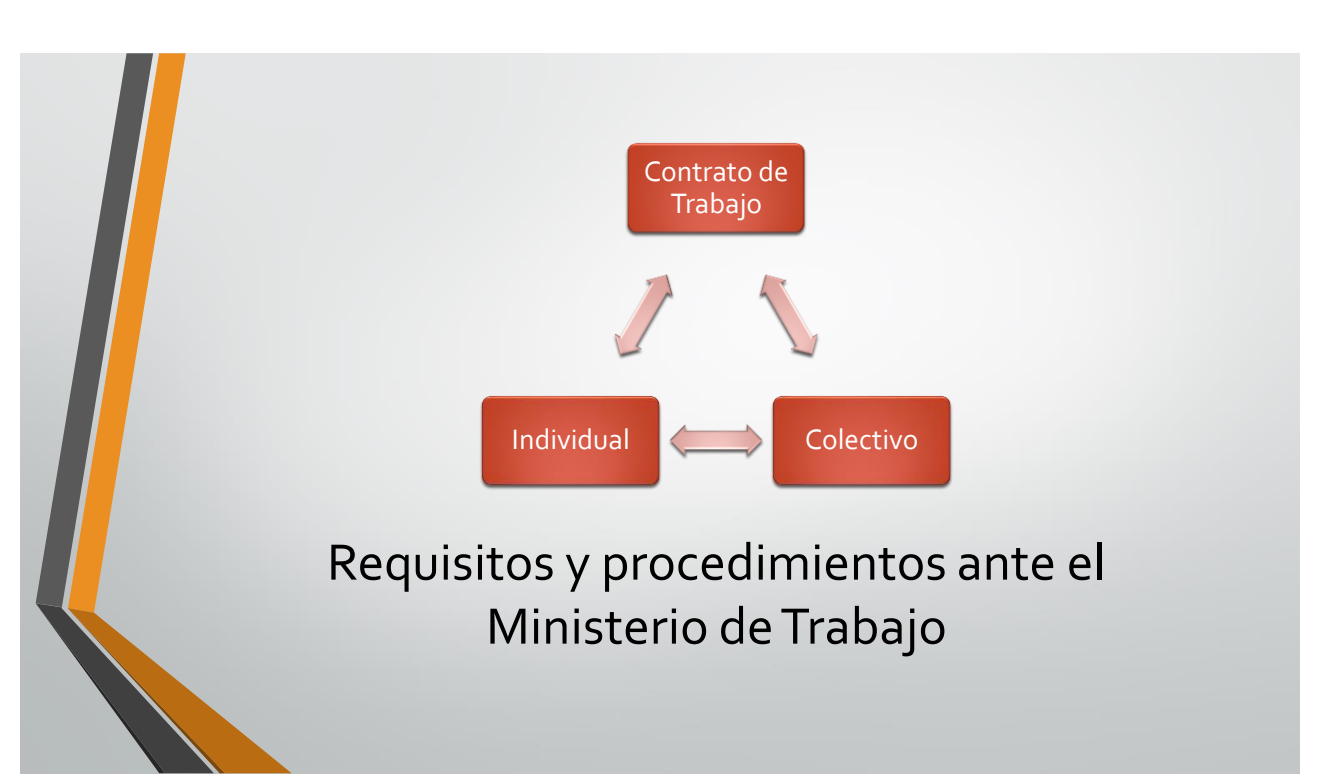

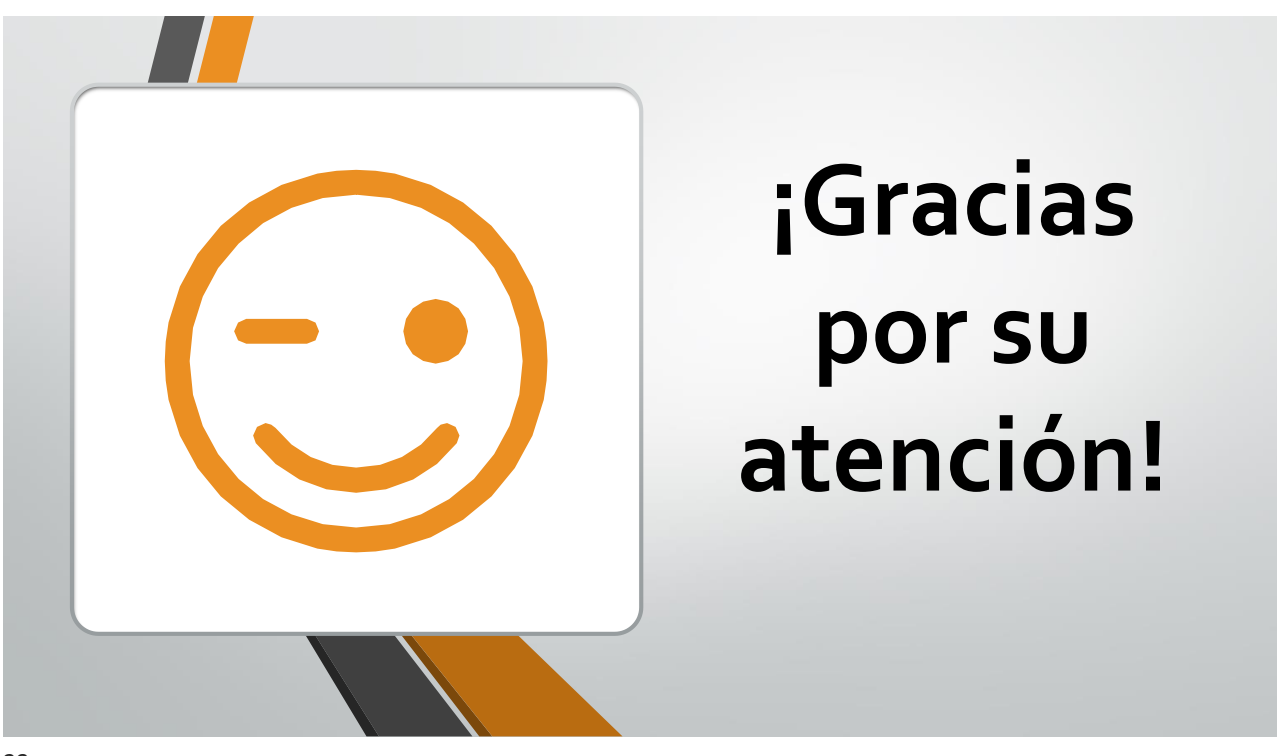